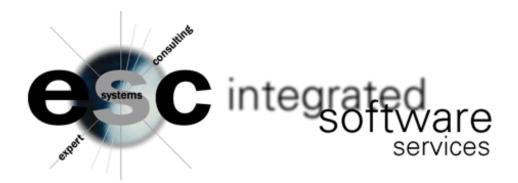

## **ESCFXS - INACTIVE WAREHOUSE ITEM PURGE**

ESCFXS looks for type S items in the item file that have no matching warehouse record and turns them into type P items. A report can be run prior to updating to view the items to be deleted. A report will also run when you chose to update – if you would prefer not to have a report print then you must enter KILL in the print queue when updating.

- \* THIS FRAME PROGRAM WILL READ IVR TYPE 'S' THEN MATCH TO IWR FILE
- \* IF NO WHSES EXIST REWRITE IVR TYPE AS 'P'.
- \* ITEMS MAY BE ACCESSED BY LINE BUY RANGE.

| ESCFXS RETURN=NCS900<br>NUM COMMENT |   | IF NO MATCH S | COPIES STAT | TO P<br>TUS JOBSTR<br>DMPLETE | ATTENDED<br>EAM STEP |
|-------------------------------------|---|---------------|-------------|-------------------------------|----------------------|
| FROM/TO LINE BUY:                   |   | 2222          |             |                               |                      |
| UPDATE (Y/N):                       | N | (N=REPORT     | ONLY MODE,  | Y=REPORT/UPDA                 | TE MODE)             |